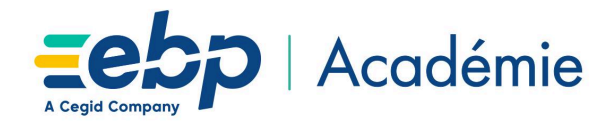

# **Plan d'Action de Formation Bâtiment Pro Niveau 1**

# **Objectifs Pédagogiques**

- Prise en main du programme EBP Bâtiment Pro.
- Capacité à créer et gérer une base de client, d'articles, d'ouvrages, d'émettre des devis et factures, et éditer les états obligatoires.
- Pouvoir définir les logiques de gestion, contrôler la cohérence des résultats obtenus.

# **Moyens Pédagogiques**

- Formation à distance via le net avec communication téléphonique ou outil de conférence (Google Meet).
- Prise en main avec TeamViewer sur le matériel et les équipements existants en situation réelle sur les postes de travail.
- Support de formation fournit par EBP.
- Dossier de démonstration inclus dans le logiciel permettant des manipulations libres.
- Assistance téléphonique assurée par le support technique EBP mise à la disposition lors de la formation.

# **Prérequis, Public concerné**

- Posséder des connaissances en informatique (saisies, périphériques, règles de sécurité des données).
- Avoir un minimum de connaissance en gestion du bâtiment (articles, bibliothèque, devis, etc).
- Toute personne souhaitant prendre en main le programme EBP Bâtiment Pro.

## **Evaluation de la Formation**

- Évaluation continue des connaissances.
- Mise en pratique des connaissances théoriques.
- Mise en situation de travail avec le formateur.

### **Durée de la Formation**

07 heures 00

EBP Informatique SA Capital de 1 million d'euros . ZA du Bel Air - Rue de Cutesson - 78120 Rambouillet . info.fr@ebp.com . Tél : 01 34 94 80 00 . Fax : 01 34 85 62 07 RCS VERSAILLES B 330 838 947 . TVA IC FR 49330838947 .

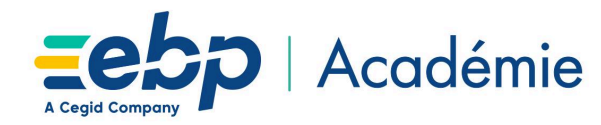

## **Programme détaillé de la formation**

**1. Accès à l'application Bâtiment Pro**

#### **2. Mise en place**

Création du dossier Paramètres du dossier Ergonomie de l'application

### **3. Implémentation des bases de données**

Fichiers de bases

- Taxes
- Barèmes Éco-contributions
- Unités

#### Clients-Prospects

- Familles Clients
- Fiche Client

#### Commerciaux

- Barème de commissions
- Fiche commercial

#### Fournisseurs

- Famille fournisseurs
- Fiche fournisseurs

Articles

- Famille d'éléments
- Fiche éléments, Fournitures / Main d'œuvre / Matériel / Ouvrage
- Articles liés

#### **4. Chiffrage et facturation**

- Création du devis. Indexation des devis Chaîne de vente Gestion de l'acompte Gestion du Compte prorata, gestion de la retenue de garantie Situation Facture
- **5. Traitement des achats** Chaîne d'achat

Réapprovisionnement automatique

#### **6. Suivi Financier**

Échéancier Saisie des règlements Remises en banque Relances

- **7. Comptabilisation**
- **8. Transfert en Paie**
- **9. Statistiques**
- **10. Personnalisation des vues**
- **11. Éditeur de modèle simplifié**
- **12. Sauvegarde et restauration**